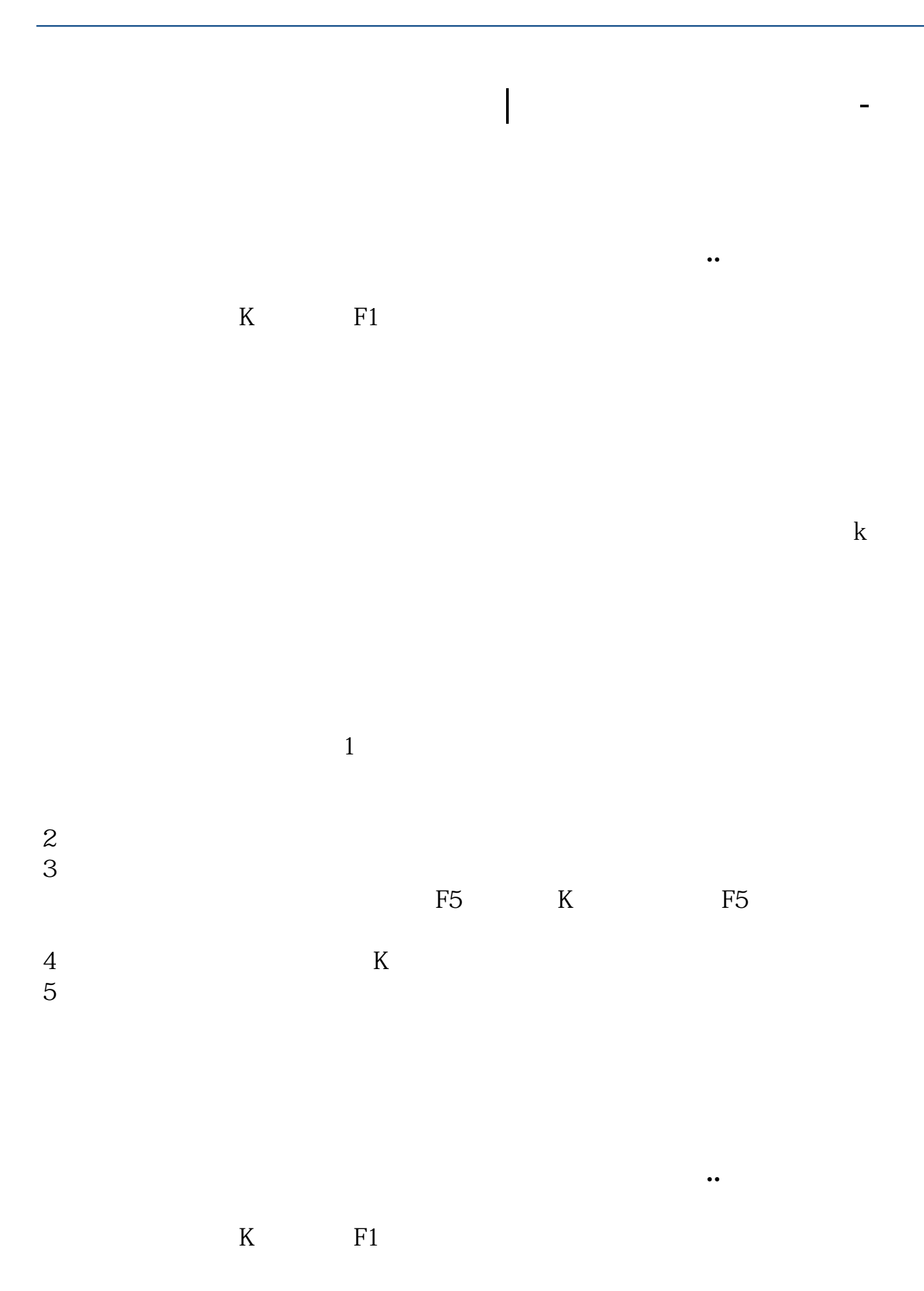

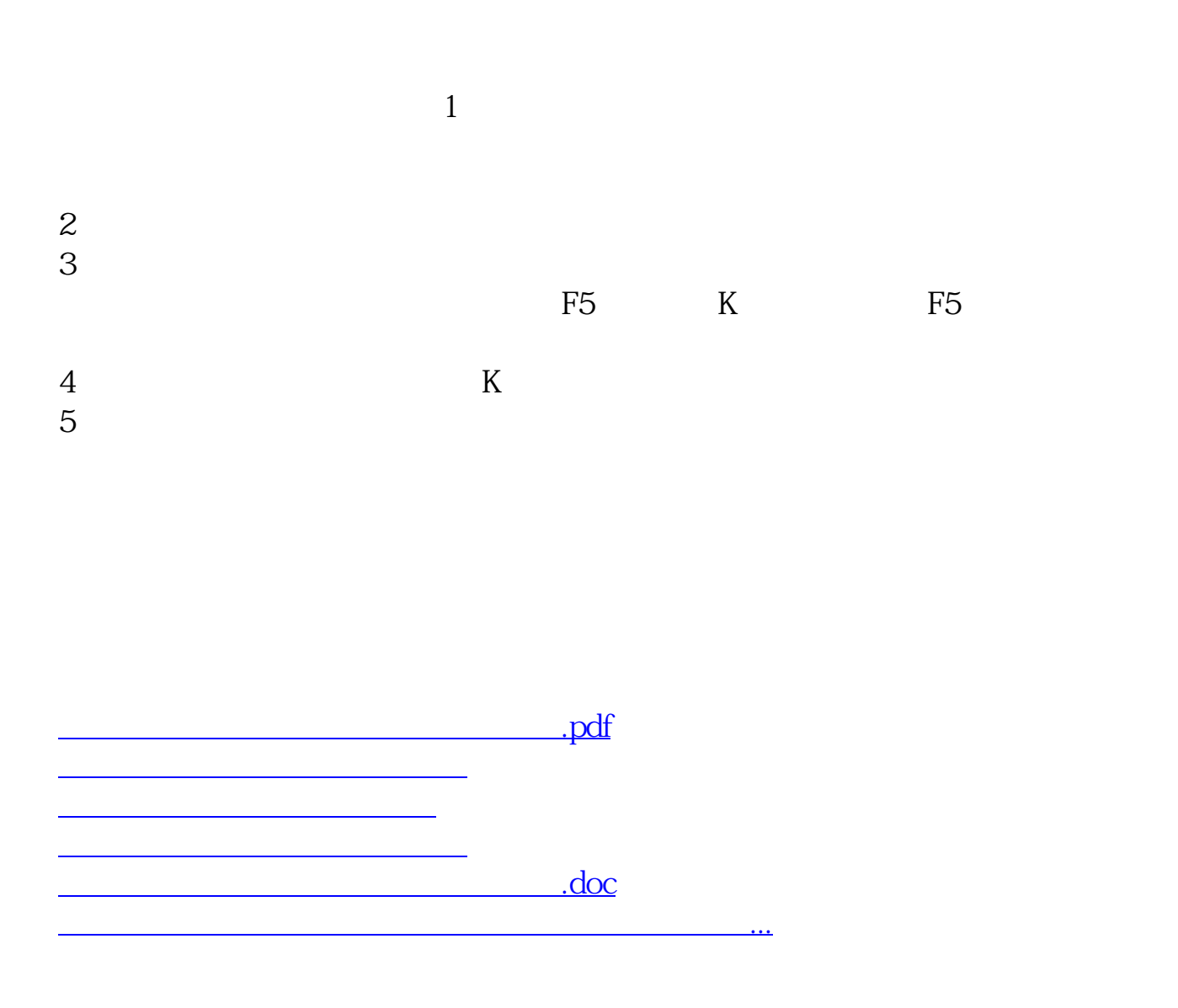

<https://www.gupiaozhishiba.com/author/4517001.html>